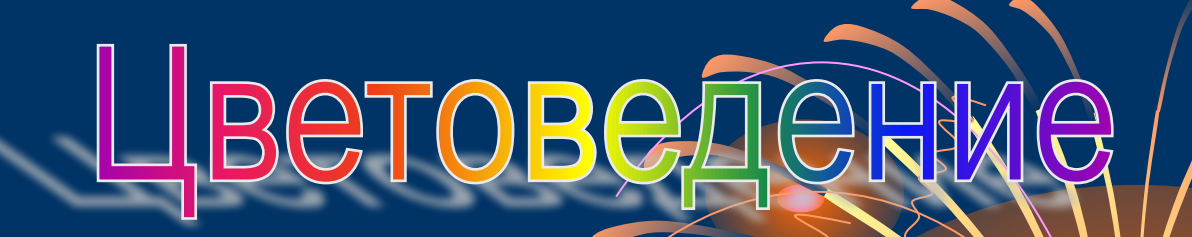

# **SUSSI** E

RAN

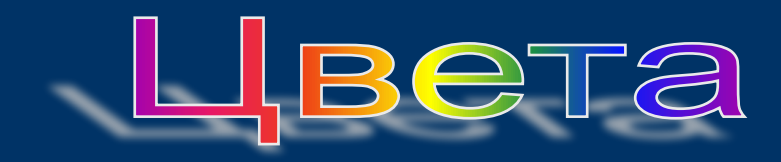

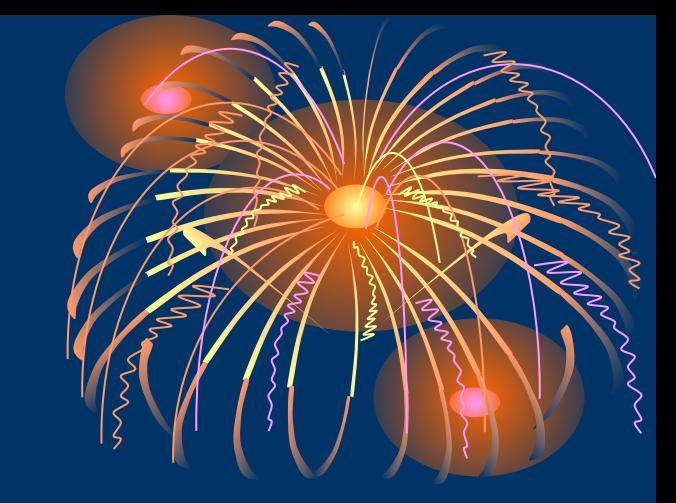

#### Ахроматические

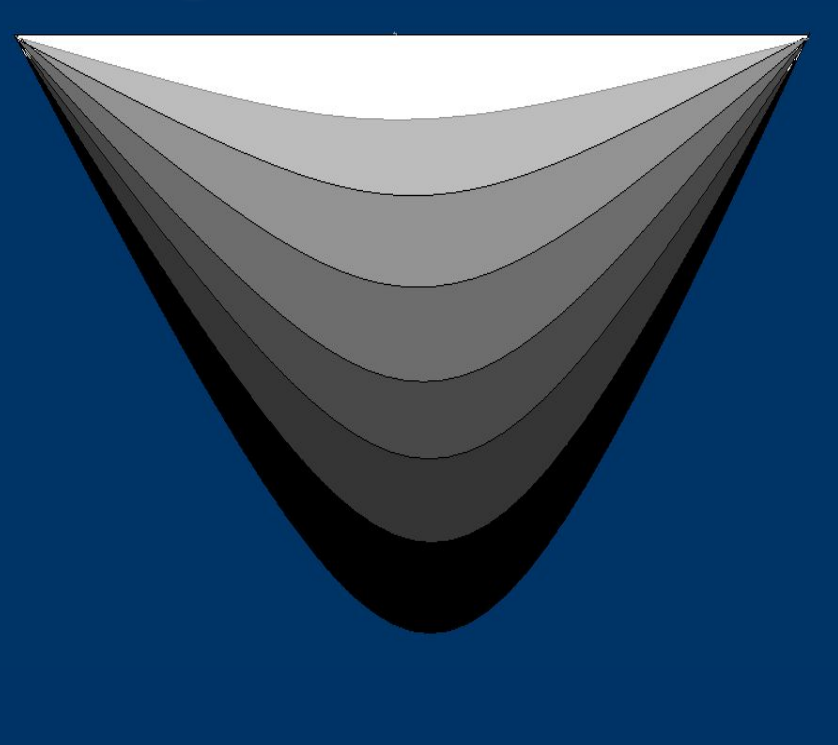

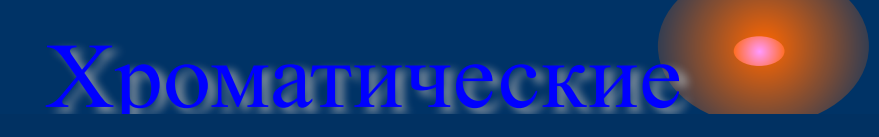

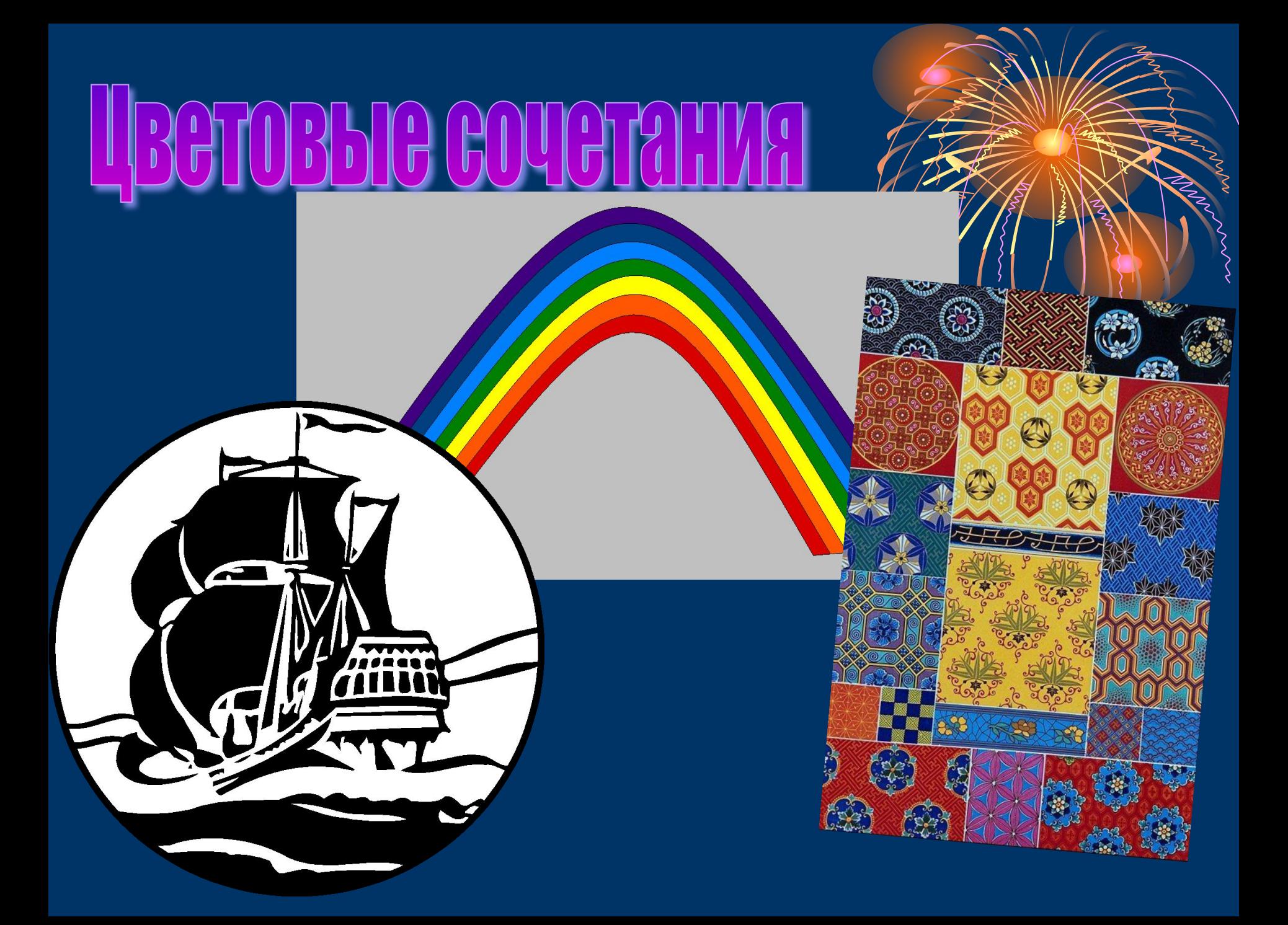

## Выбор рисунка

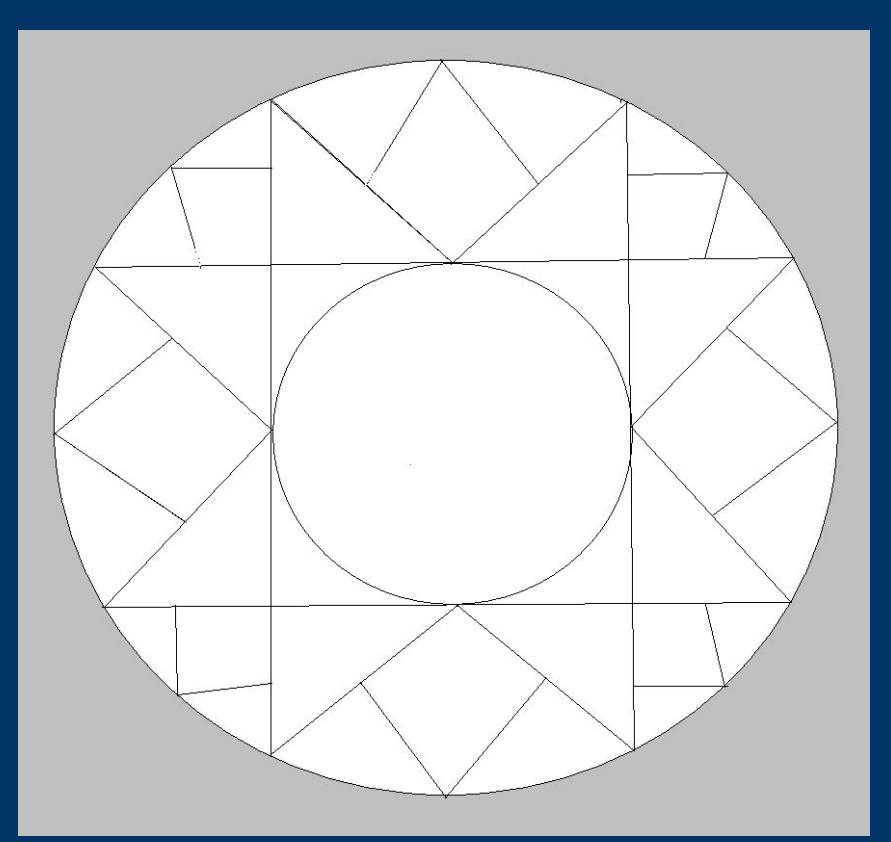

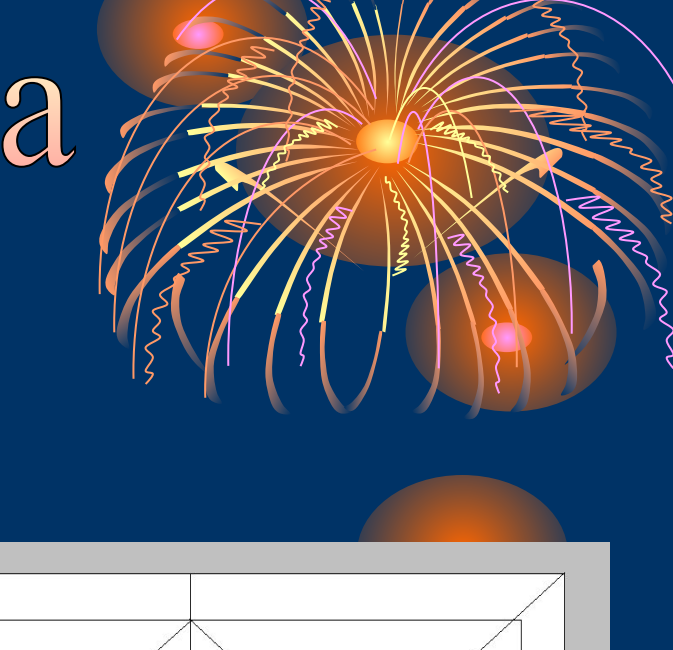

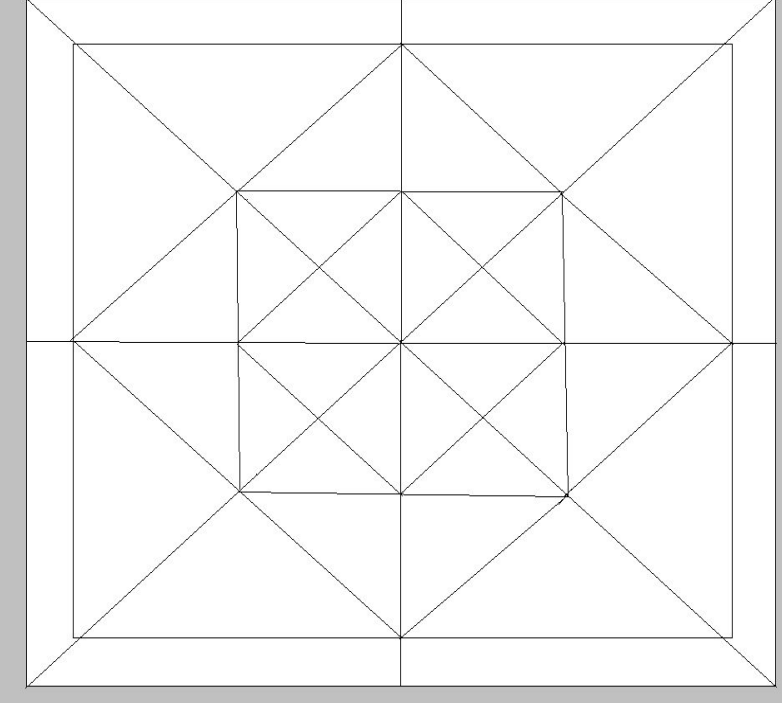

- Готовые рисунки (схемы) сканировать, копировать и в программе Paint раскрашивают его, используя панель инструментов.
- Чтобы схемы можно было раскрашивать, необходимо сканировать их в цветном режиме (даже чёрно-белые).

#### Однотонная гармония

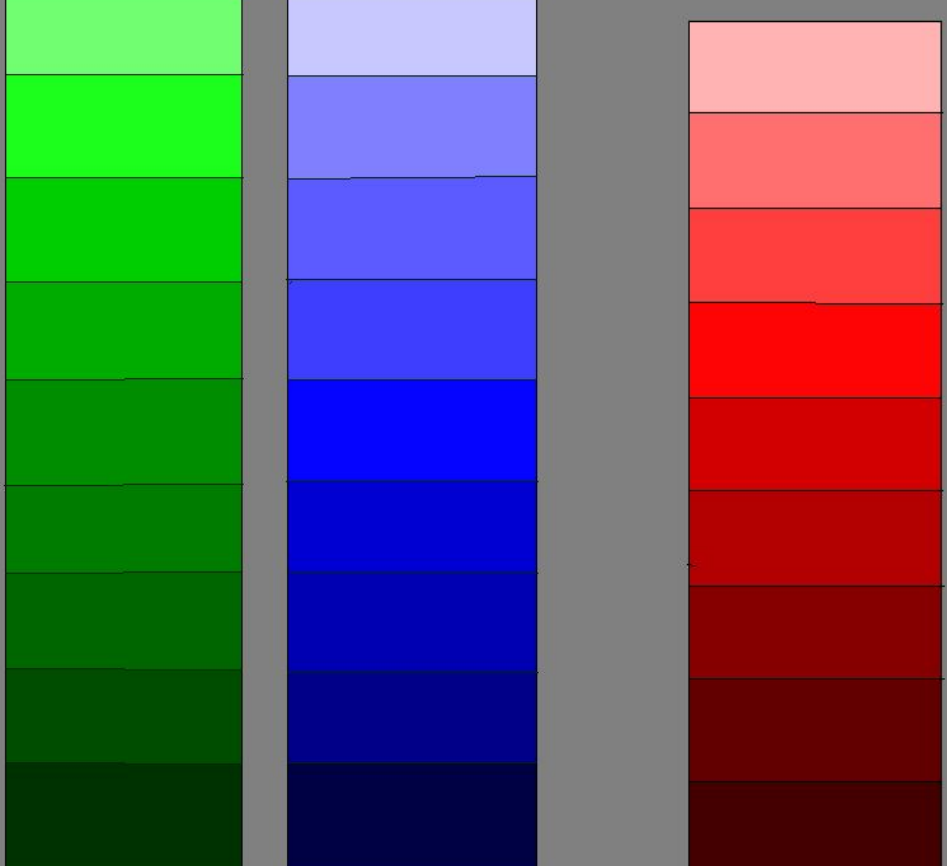

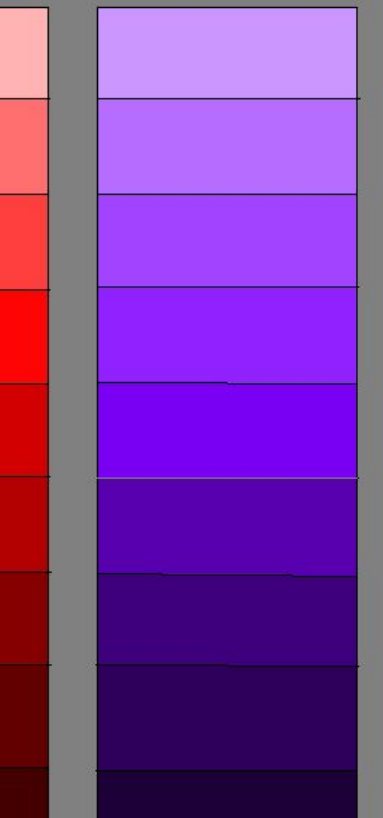

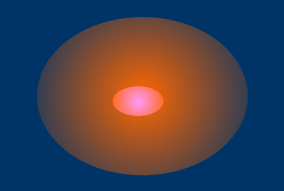

#### Контрастное сочетание цветов

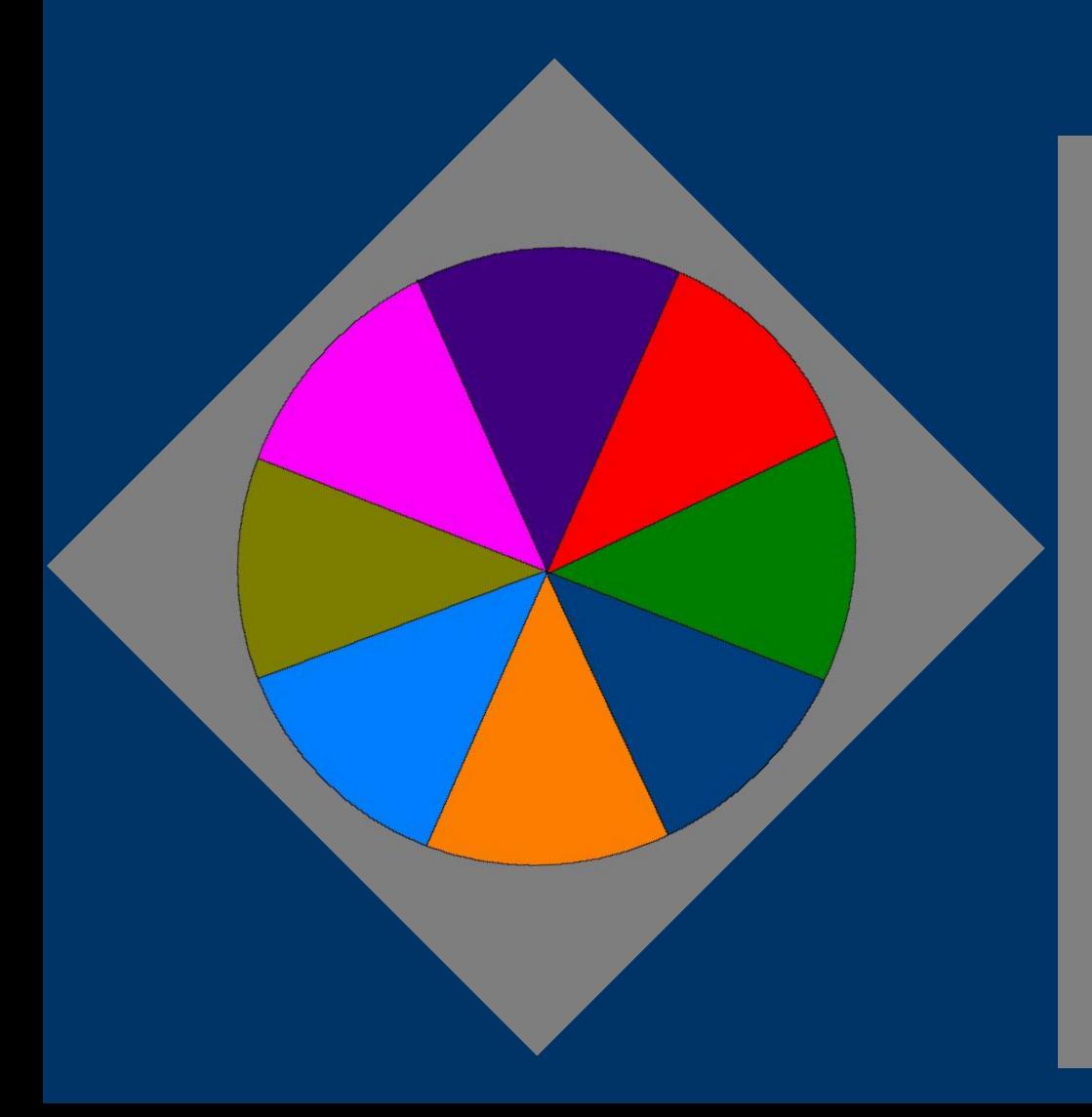

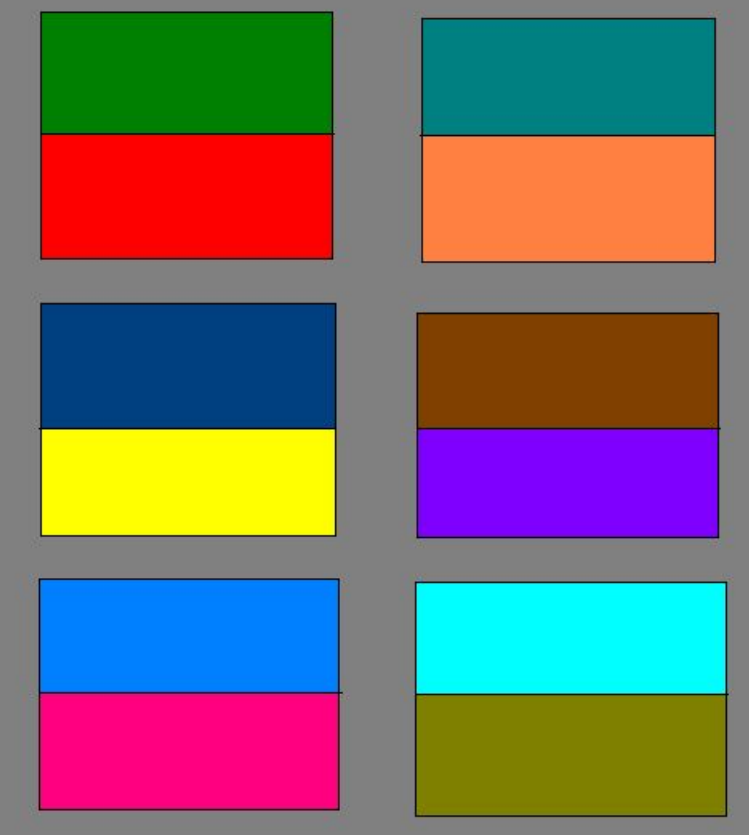

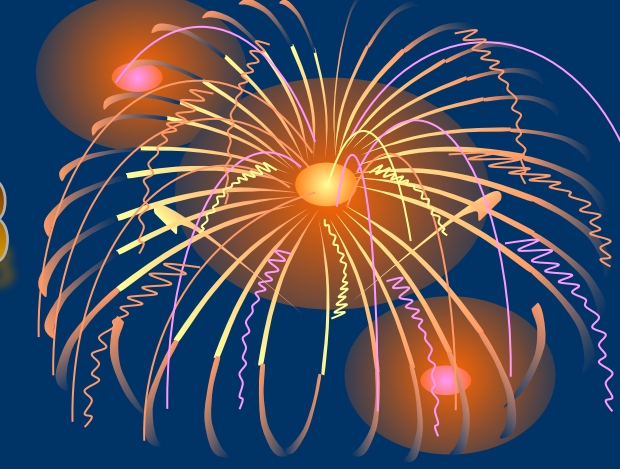

### Выбор сочетания цветов

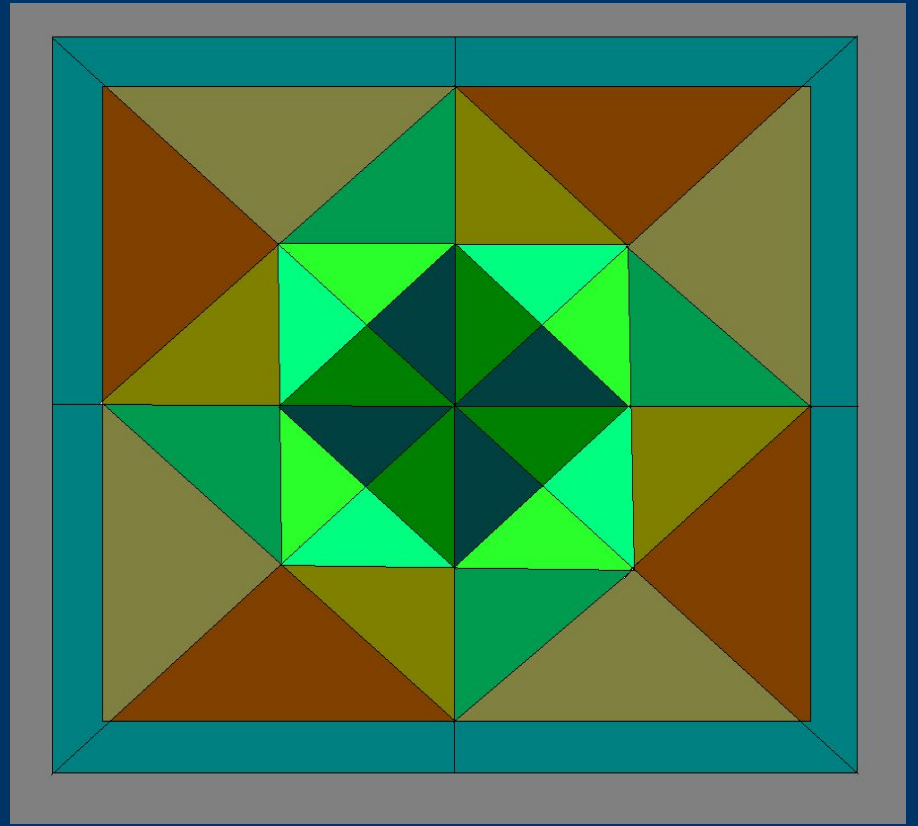

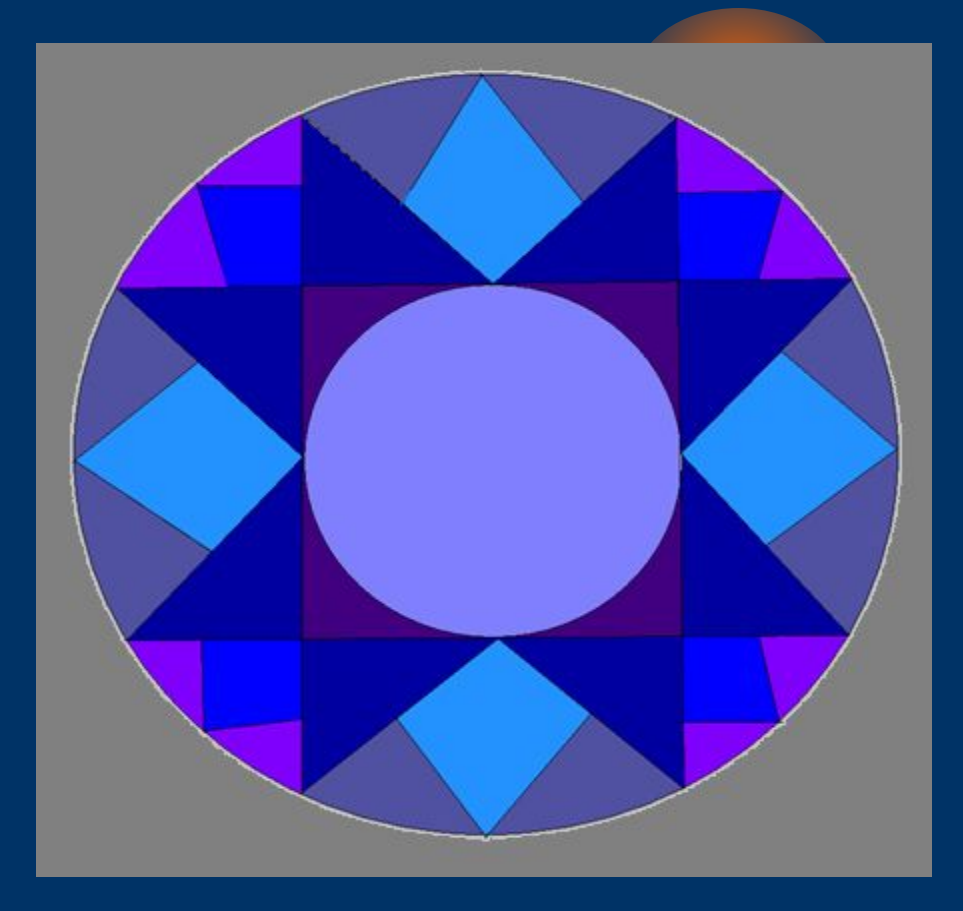

### Выбор сочетания цветов

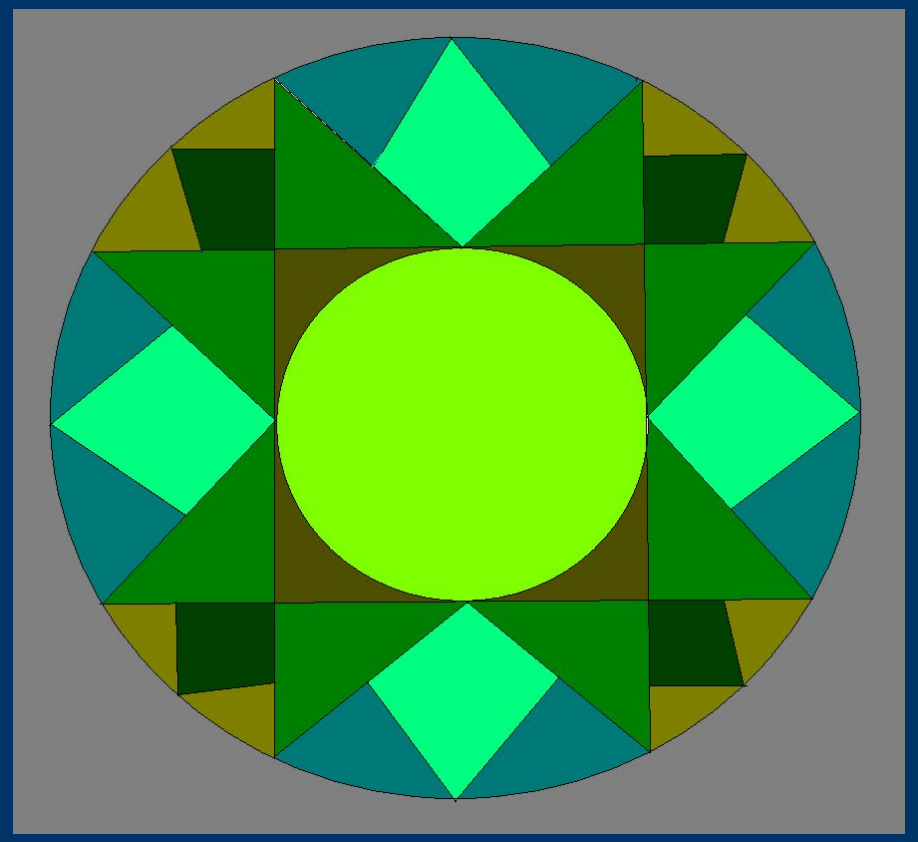

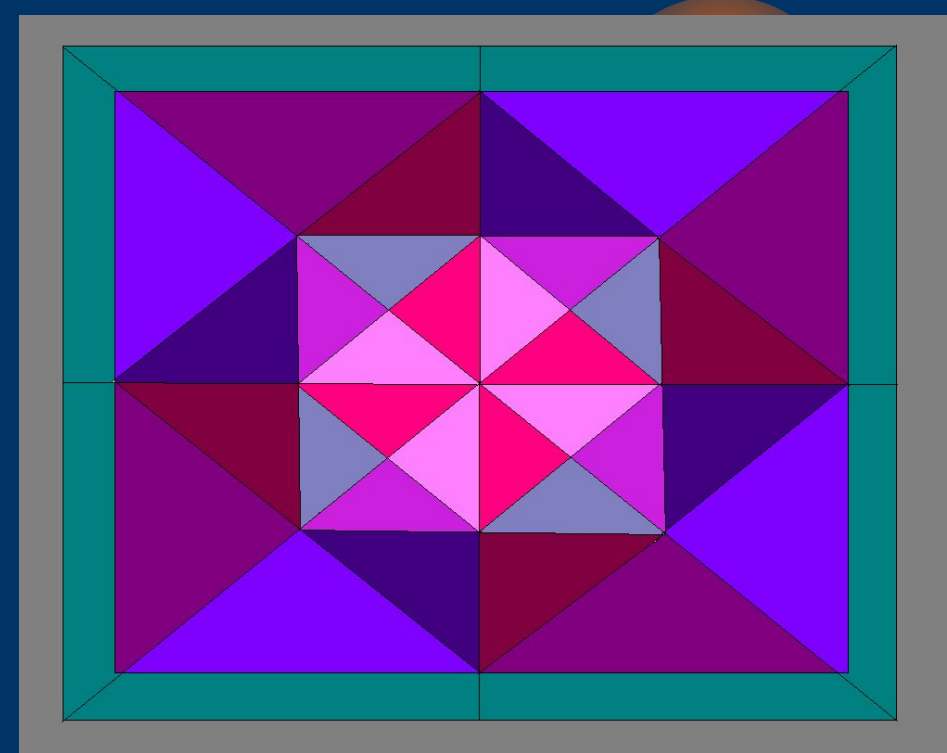

# Выбор сочетания цветов

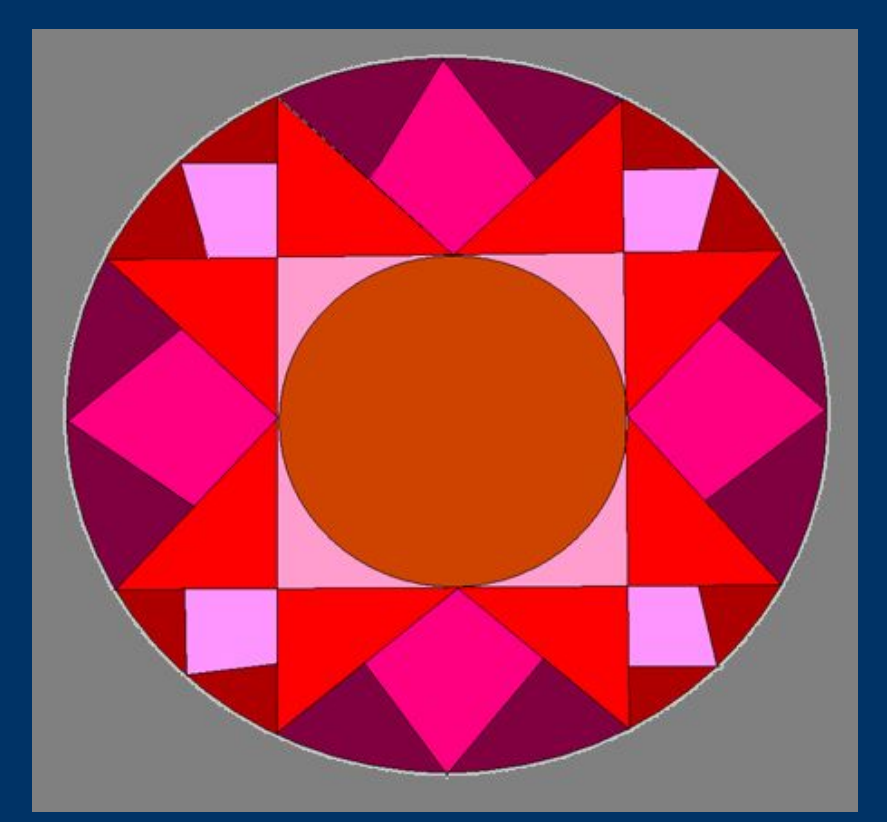

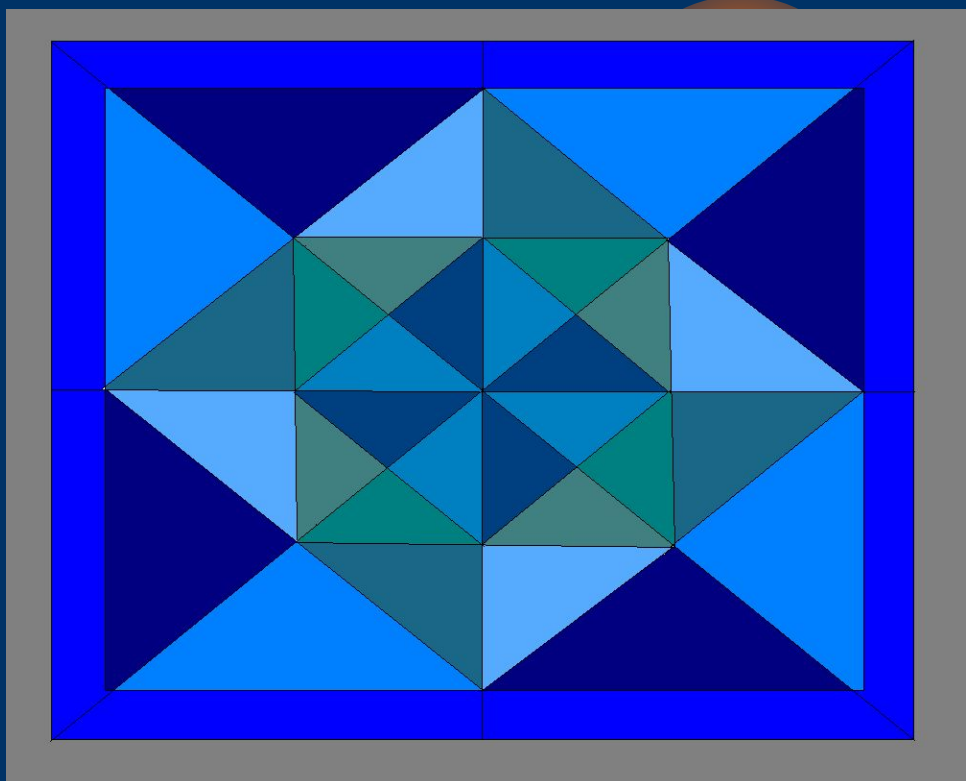

# **BHOOD COYETAHINA LIBETOB**

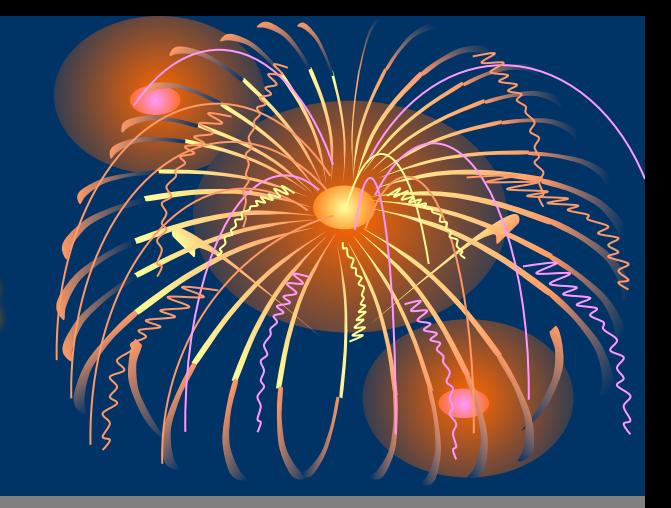

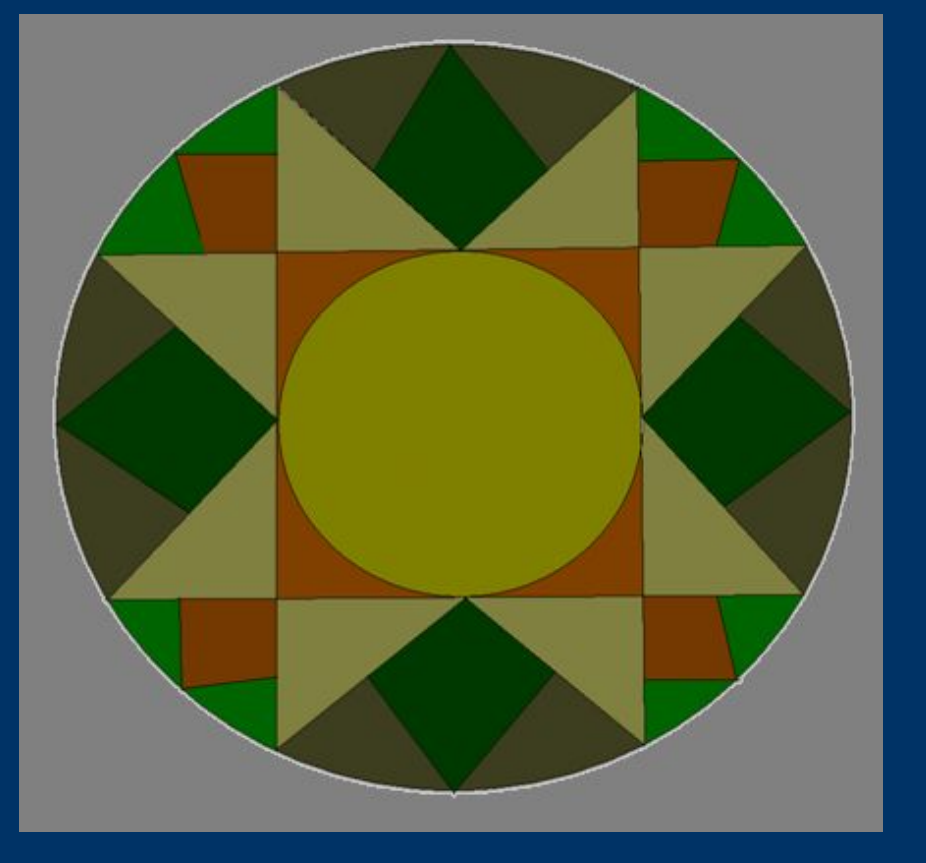

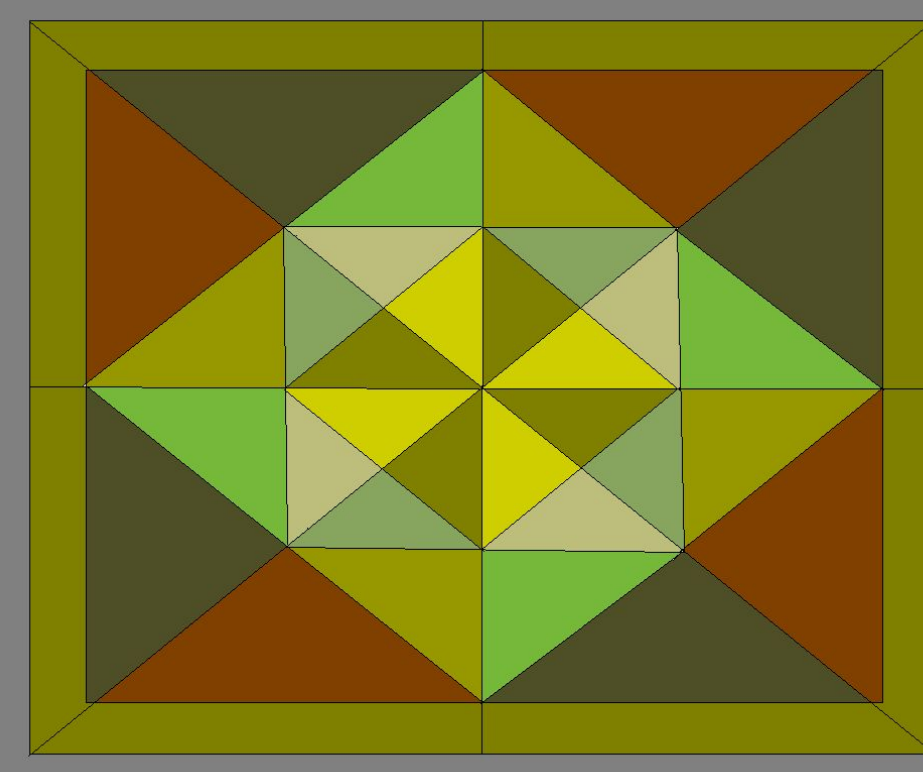